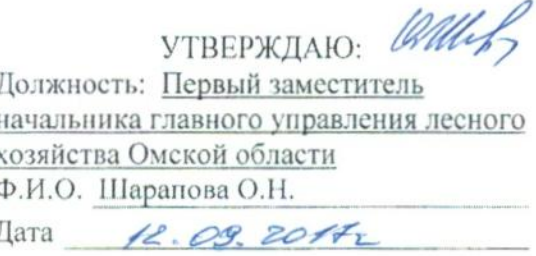

## Акт

## лесопатологического обследования № 109

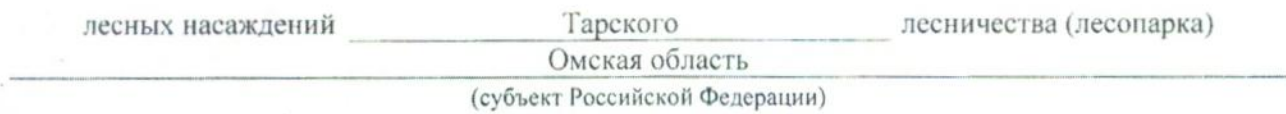

Способ лесопатологического обследования: 1. Визуальный

 $\mathbf{x}$ 

2. Инструментальный

#### Место проведения

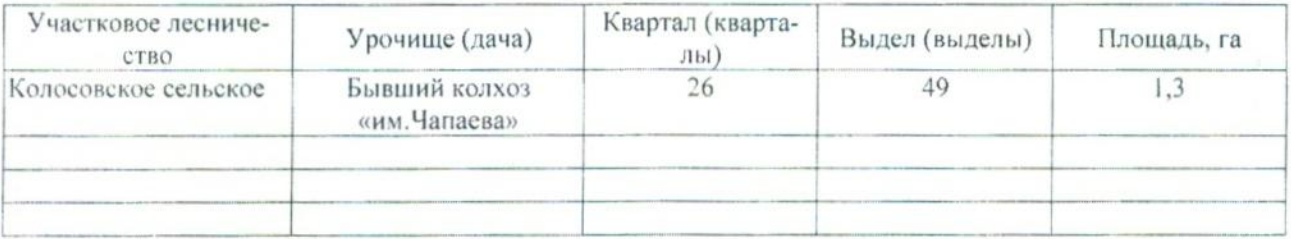

Лесопатологическое обследование проведено на общей площади 1,3 га.

# 2. Инструментальное обследование лесного участка.\*

2.1. Фактическая таксационная характеристика лесного насаждения соответствует (не соответнесоответствия: Причины описанию. таксационному подчеркнуть) (нужное c<sub>TB</sub>ye<sub>T</sub>) Давность материалов лесоустройства 1981 года

Ведомость лесных участков с выявленными несоответствиями таксационным описаниям приведена в приложении 1 к Акту.

 $\mathbf X$ 

## 2.2. Состояние насаждений: с нарушенной устойчивостью с утраченной устойчивостью

причины повреждения: 868 - Устойчивый низовой пожар 4-10 летней давности высокой интенсивности

Заселено (отработано) стволовыми вредителями:

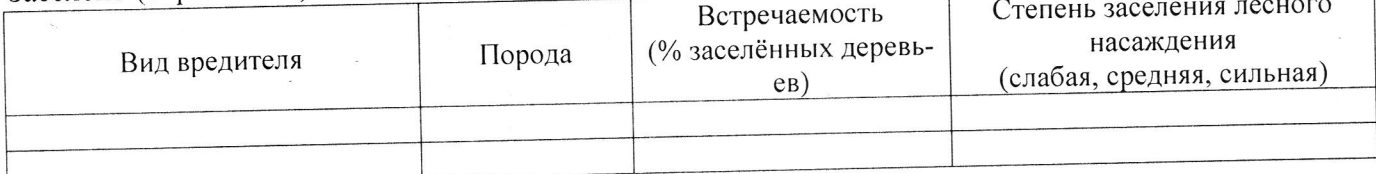

Повреждено огнём:

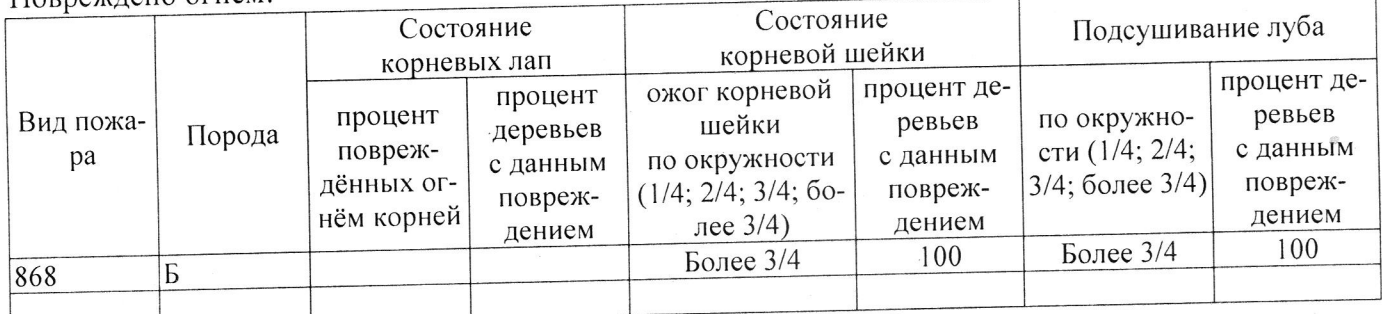

#### Поражено болезнями:

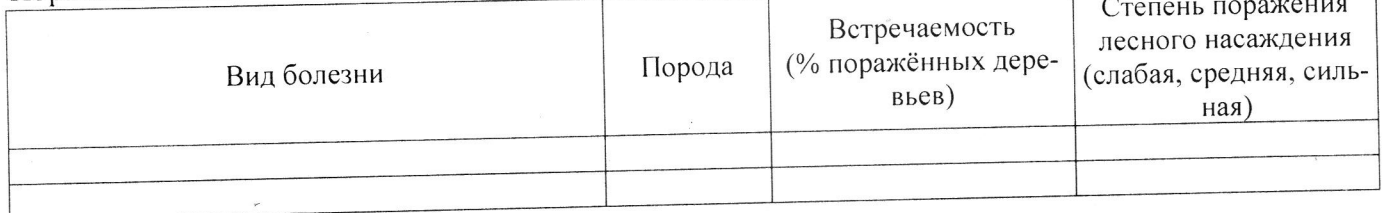

#### 100 % деревьев, 2.3. Выборке подлежит

В том числе:

Ослабленных

Сильно ослабленных

Усыхающих

Свежего сухостоя

Свежего ветровала

Свежего бурелома

Старого ветровала

Старого бурелома

Старого сухостоя

Аварийных

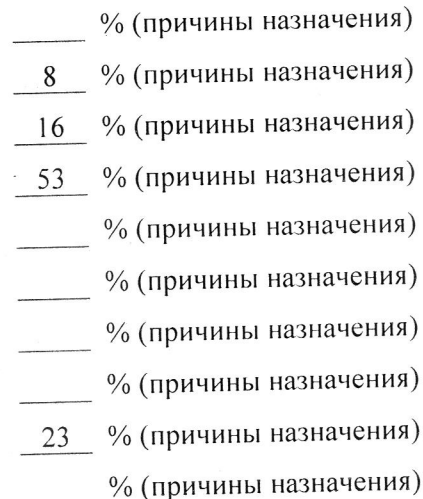

868 / Устойчивый низовой пожар высокой интенсивности

868 / Устойчивый низовой пожар высокой интенсивности

868 / Устойчивый низовой пожар высокой интенсивности

868 / Устойчивый низовой пожар высокой интенсивности

2.4. Полнота лесного насаждения после уборки деревьев, подлежащих рубке, составит 0,0 Критическая полнота для данной категории лесных насаждений составляет 0,3

### ЗАКЛЮЧЕНИЕ

С целью предотвращения негативных процессов или снижения ущерба от их воздействия назначено:

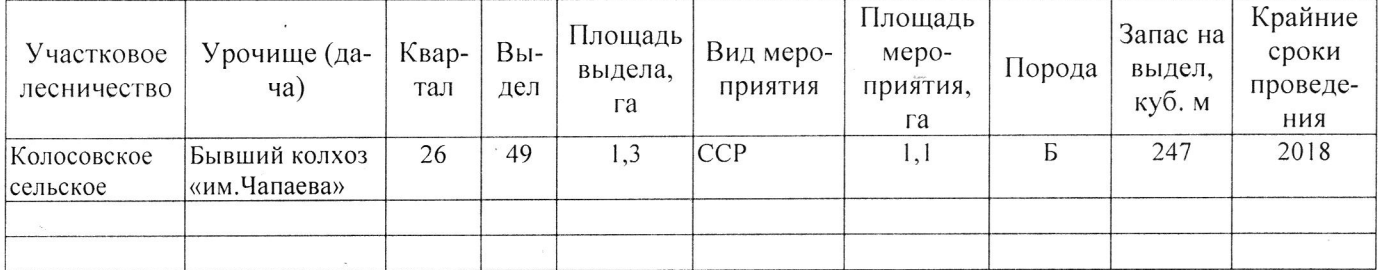

Ведомость перечета деревьев, назначенных в рубку, и абрис лесного участка прилагаются (приложение 2 и 3 к Акту).

Меры по обеспечению возобновления: Естественное возобновление

Мероприятия, необходимые для предупреждения повреждения или поражения смежных насаждений: Наблюдение за лесопатологическим состоянием смежных насаждений

Сведения для расчёта степени повреждения: год образования старого сухостоя 2013; 868 - Устойчивый низовой пожар 4-10 летней давноосновная причина повреждения древесины сти высокой интенсивности Дата проведения обследований  $\mathcal{A}\ell\mathcal{O}$  9 2014 Исполнитель работ по проведению лесопатологического обследования: Заместитель директора САУ «Колосовский лесхоз» Должность Апиисов Р.Е. Подпись Ати  $\Phi$ .*M*.O.

\* Раздел включается в акт в случае проведения лесопатологического обследования инструментальным способом.